# 7495X<sup>Q&As</sup>

Avaya Oceana Solution Integration Exam

## Pass Avaya 7495X Exam with 100% Guarantee

Free Download Real Questions & Answers PDF and VCE file from:

https://www.leads4pass.com/7495x.html

100% Passing Guarantee 100% Money Back Assurance

Following Questions and Answers are all new published by Avaya
Official Exam Center

- Instant Download After Purchase
- 100% Money Back Guarantee
- 365 Days Free Update
- 800,000+ Satisfied Customers

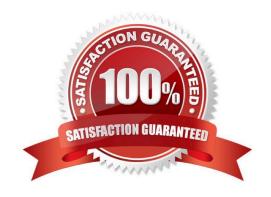

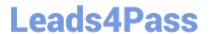

#### **QUESTION 1**

After a new webchat session is initiated by the customer, what is the next step the customer controller snap-in performs to create a new contact inside Avaya Oceana?

- A. The customer Controller Snap-in sends the "create new contact request" to OCP Snap-in.
- B. The customer Controller Snap-in sends the "create new contact request" to WA Snap-in.
- C. The customer Controller Snap-in sends the "create new contact request" to UCA Snap-in.
- D. The customer Controller Snap-in sends the "create new contact request" to UCM Snap-in.

Correct Answer: B

#### **QUESTION 2**

After adding the Oceana® UCA and CM to the same location in the Control manager, which two configurations are required for this newly added location? (Choose two.)

- A. Assign a location to Web Server.
- B. Assign a location to Application Server.
- C. Assign a location to Provisioning Server.
- D. Assign a location to Monitor Server.
- E. Assign a location to Database Server.

Correct Answer: BC

#### **QUESTION 3**

Which three are multimedia capabilities of an Avaya Oceana® solution? (Choose three.)

- A. Scanned Documents
- B. Social Media
- C. SMS
- D. Co-browse
- E. PSTN Voice Calls

Correct Answer: BCD

### https://www.leads4pass.com/7495x.html

2024 Latest leads4pass 7495X PDF and VCE dumps Download

#### **QUESTION 4**

Through which Avaya Oceana® component does Unified Agent Controller (UAC) consume agent configuration information?

- A. Context Store (CS)
- B. Call Server Connector (CSC)
- C. Unified Collaboration Administration (UCA)
- D. Unified Collaboration Model (UCM)

Correct Answer: C

#### **QUESTION 5**

After successfully deploying the Email Workflow in the Engagement Designer, where can the customer confirm if the Email Workflow is installed or not?

- A. In the Avaya Breeze CLI under folder /opt/Avaya
- B. In the SMGR Web Administration under Avaya Breeze Services
- C. In the ED Designer Console under Workflows
- D. In the ED Administration Console under Workflows

Correct Answer: C

7495X PDF Dumps

7495X Practice Test

7495X Exam Questions